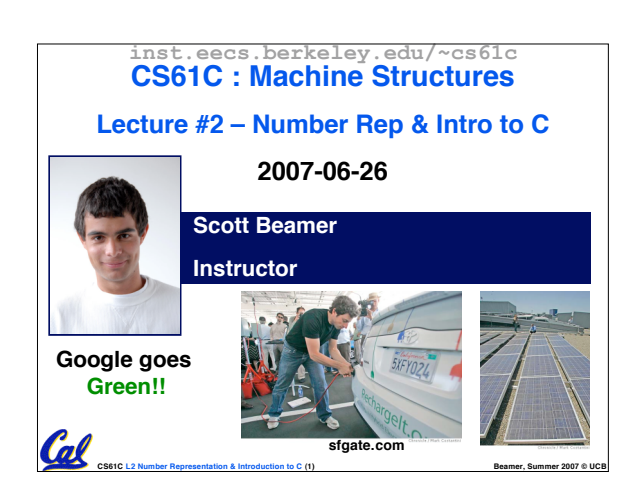

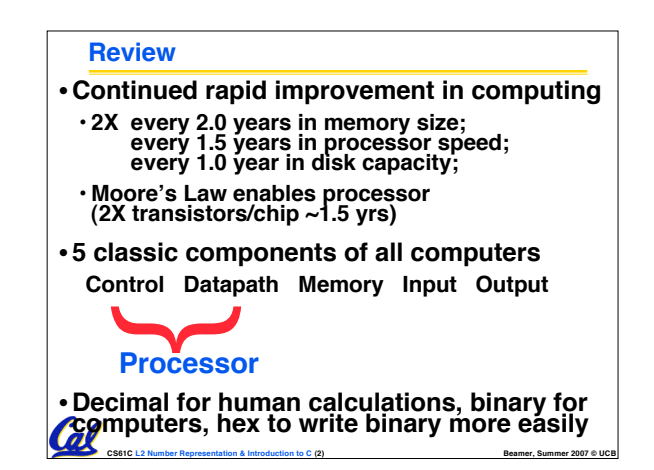

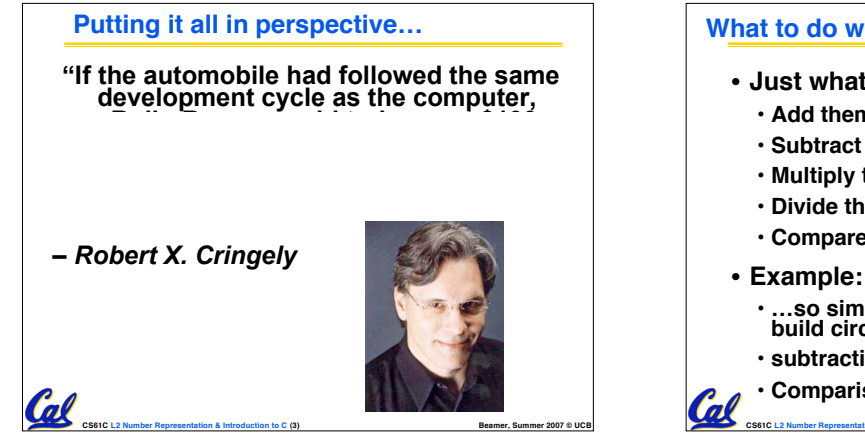

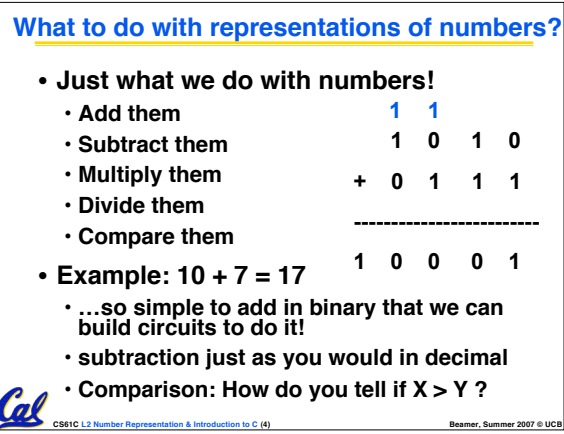

## **Which base do we use?**

- **Decimal: great for humans, especially when doing arithmetic**
- Hex: if human looking at long strings of<br>binary numbers, its much easier to convert<br>to hex and look 4 bits/symbol • **Terrible for arithmetic on paper**
- **Binary: what computers use; you will learn how computers do +, -, \*, /**
	- **To a computer, numbers always binary** • **Regardless of how number is written:**
	- $\cdot$   $32_{ten} = 32_{10} = 0 \times 20 = 100000_2 = 0 \times 100000$
	- **Use subscripts "ten", "hex", "two" in book,**

**CS61C L2 Number Representation & Introduction to C (5) Beamer, Summer 2007 © UCB**

**slides when might be confusing**

**n** 

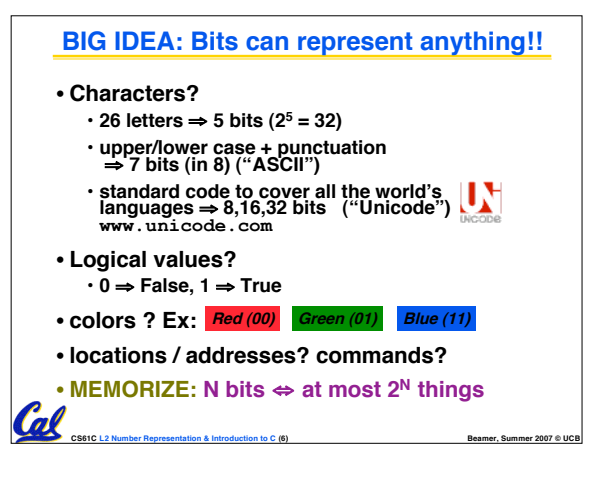

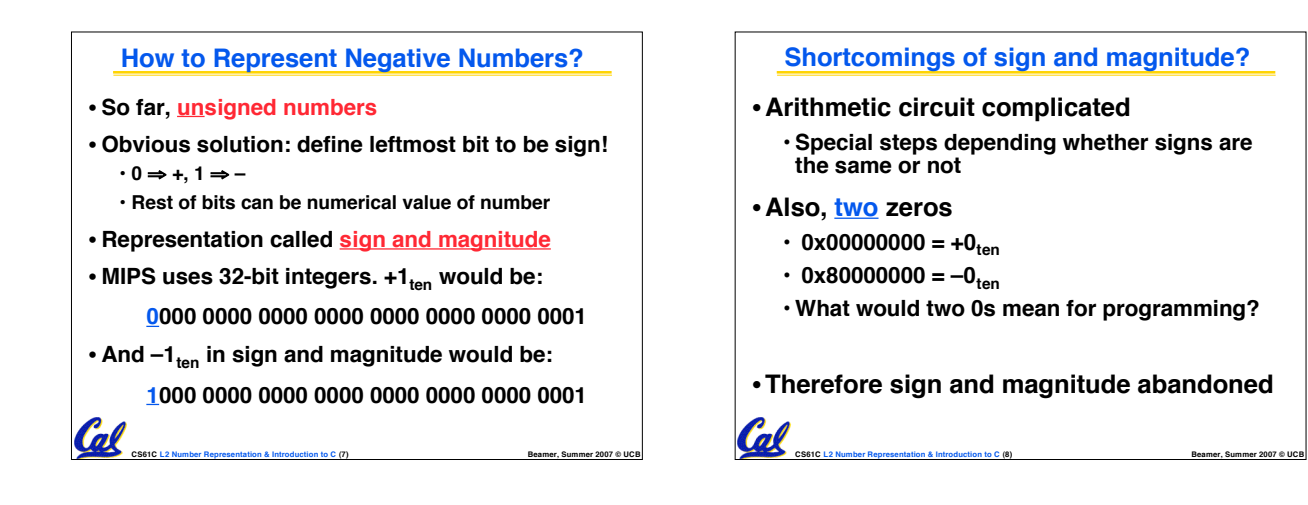

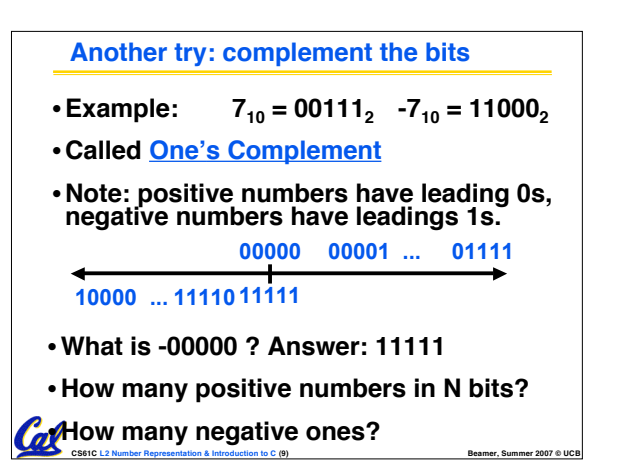

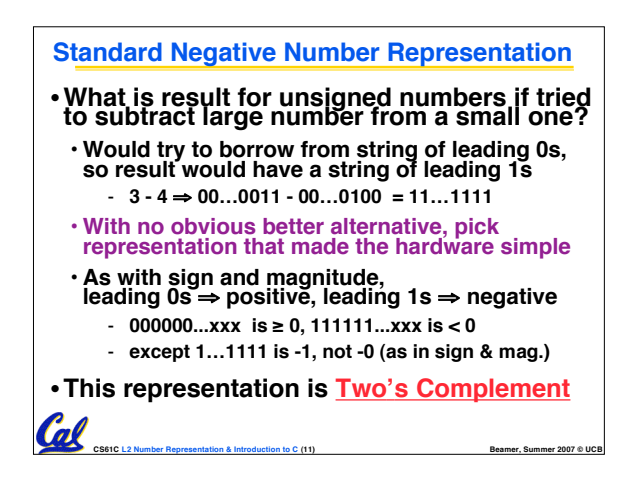

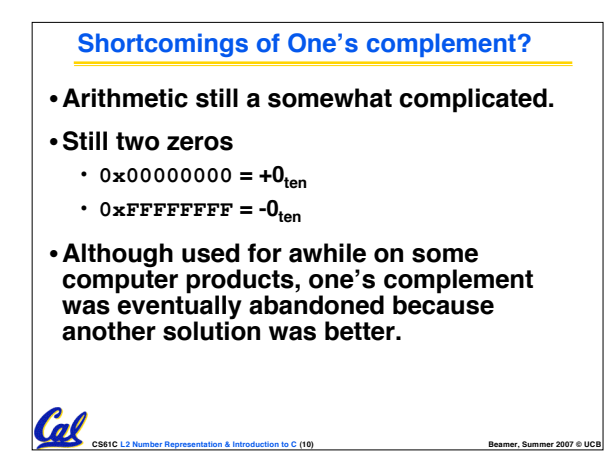

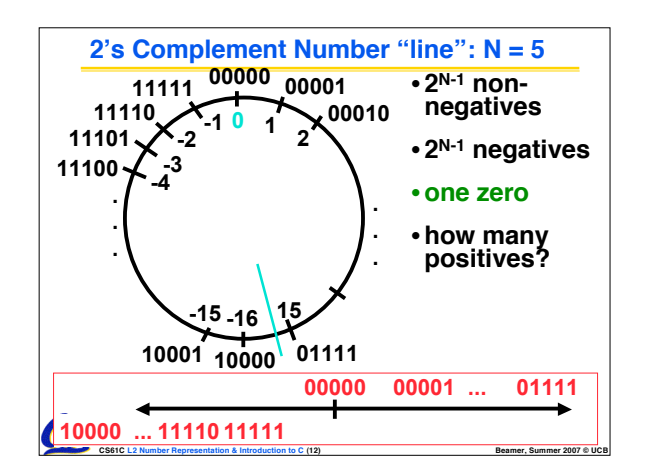

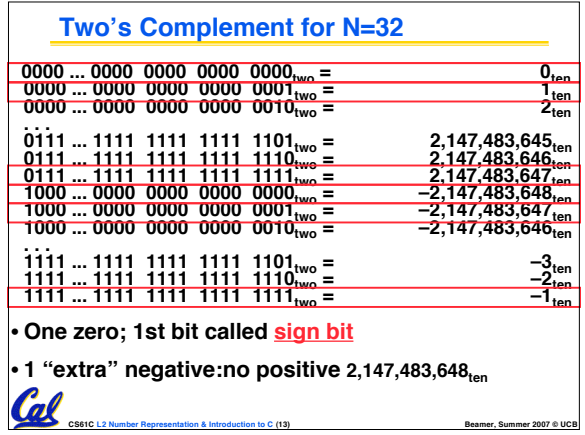

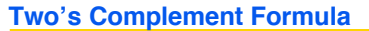

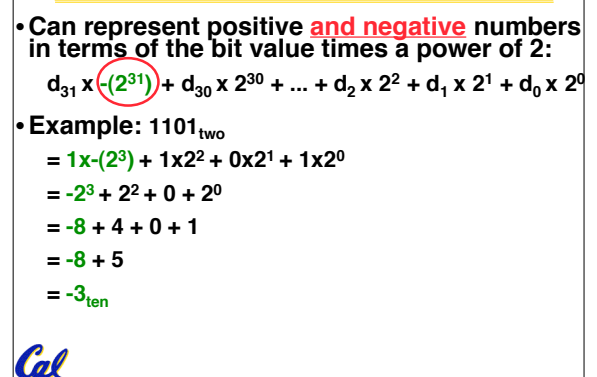

**CS61C L2 Number Representation & Introduction to C (14) Beamer, Summer 2007 © UCB**

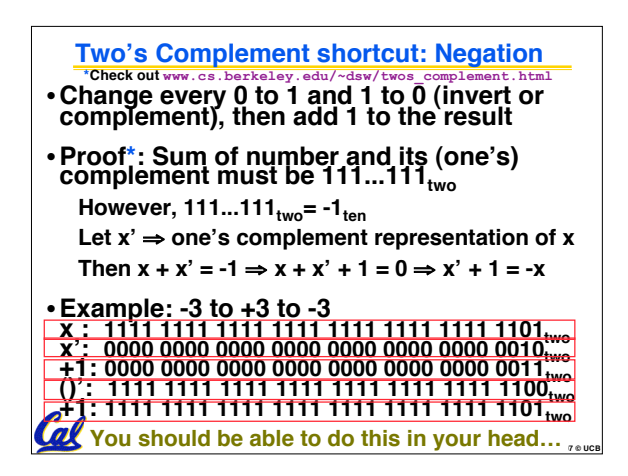

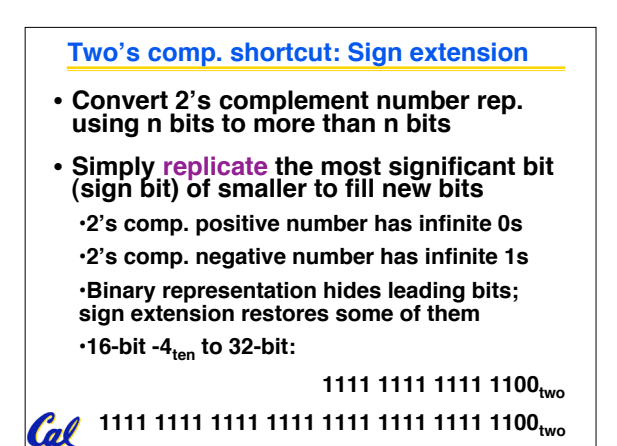

**CS61C L2 Number Representation & Introduction to C (16) Beamer, Summer 2007 © UCB**

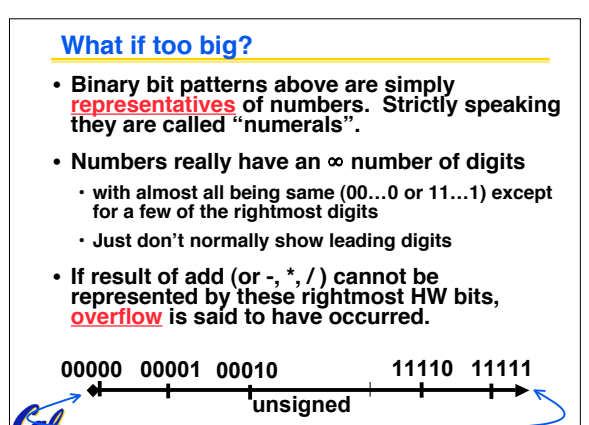

**CS61C L2 Number Representation & Introduction to C (17) Beamer, Summer 2007 © UCB**

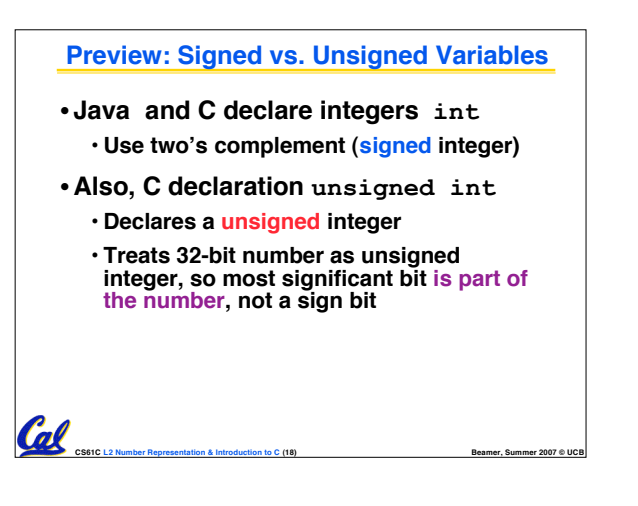

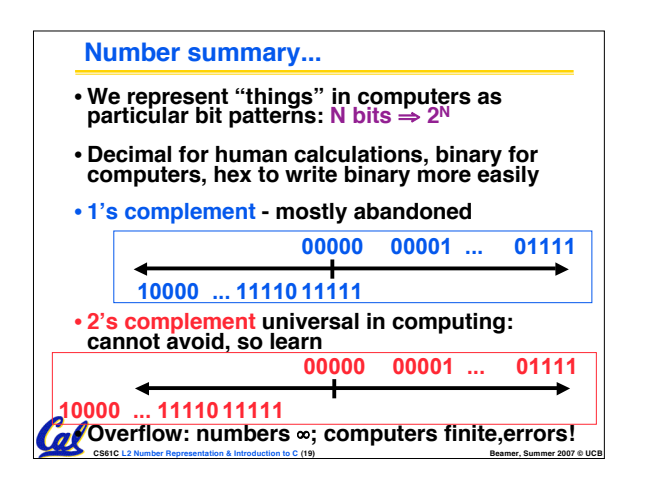

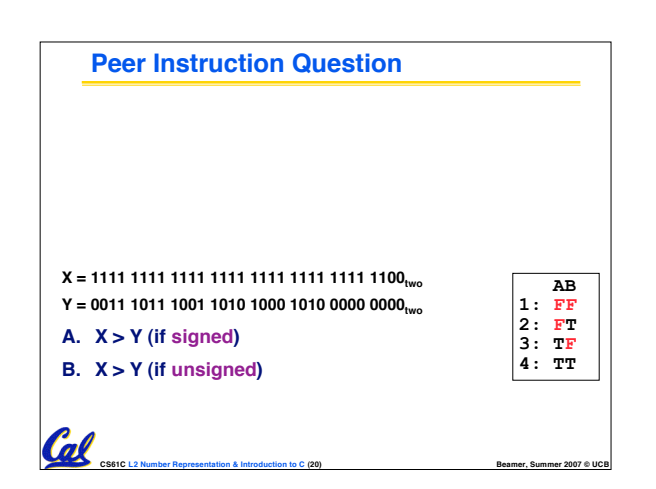

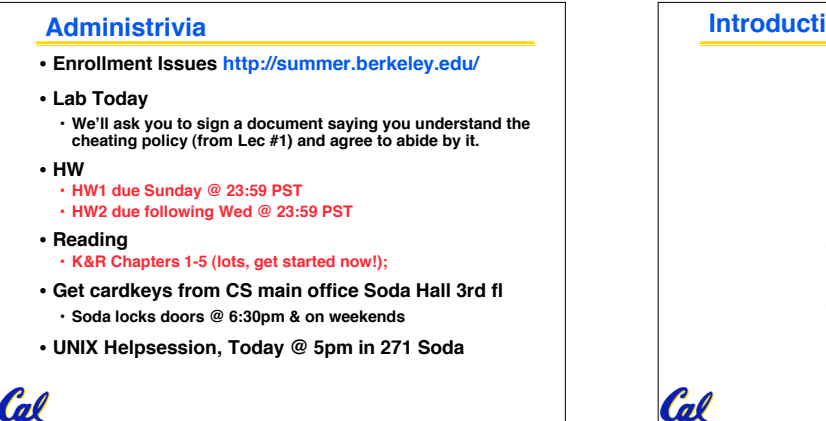

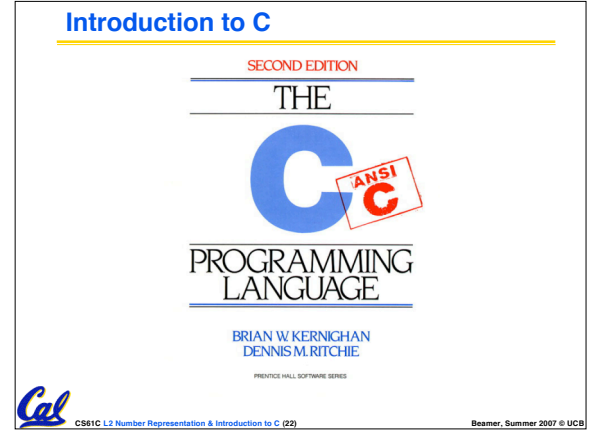

## **Disclaimer** •**Important: You will not learn how to**

Cal

**fully code in C in these lectures! You'll still need your C reference for this course.**

**CS61C L2 Number Representation & Introduction to C (21) Beamer, Summer 2007 © UCB**

- **K&R is a great reference.**
- **But… check online for more sources.**
- **"JAVA in a Nutshell" – O'Reilly.**
- **Chapter 2, "How Java Differs from C".**

**CS61C L2 Number Representation & Introduction to C (23) Beamer, Summer 2007 © UCB**

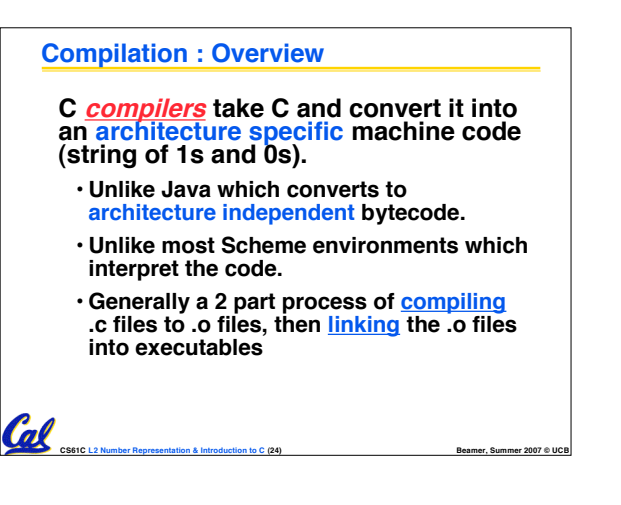

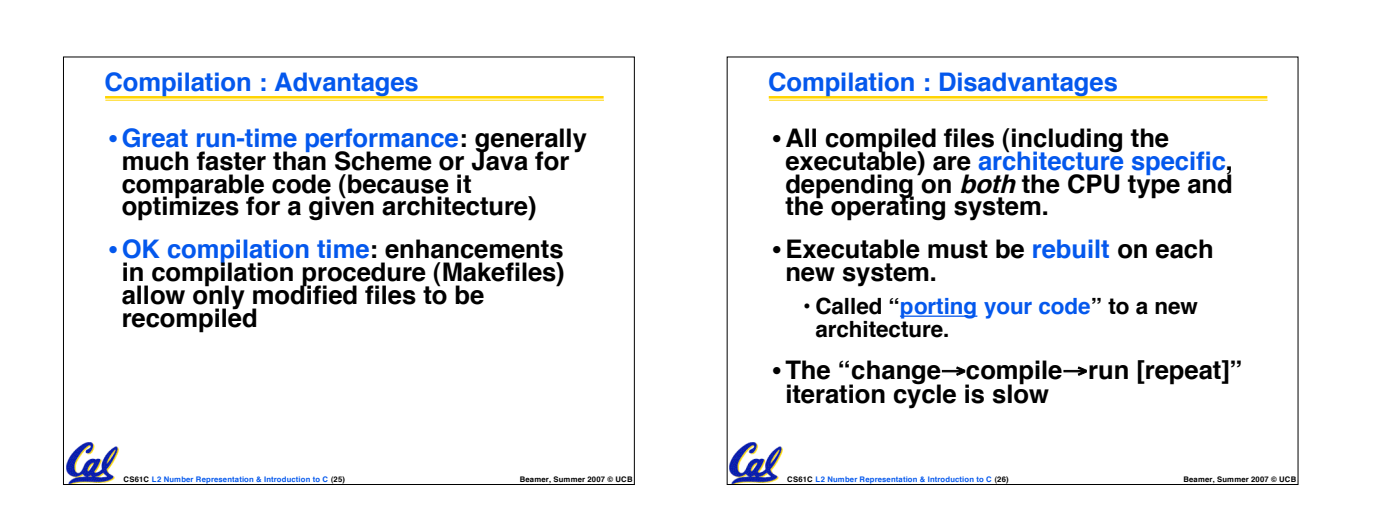

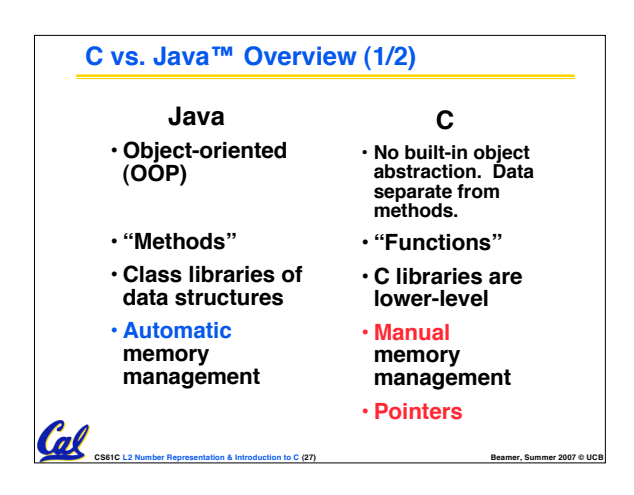

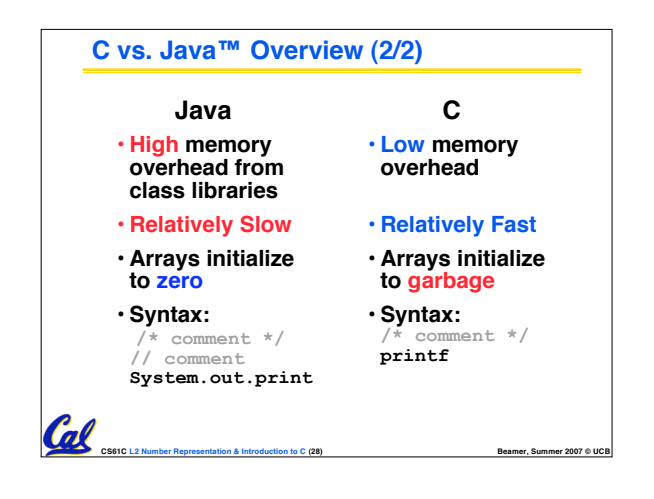

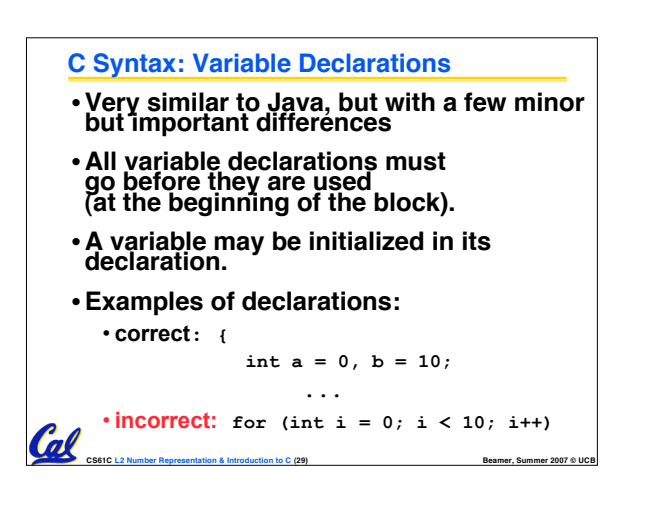

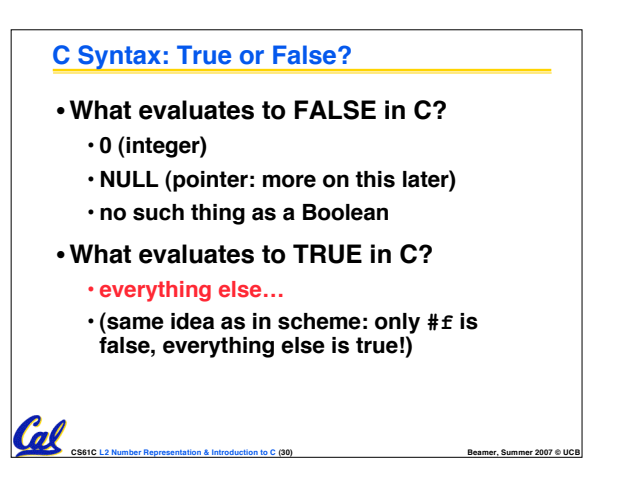

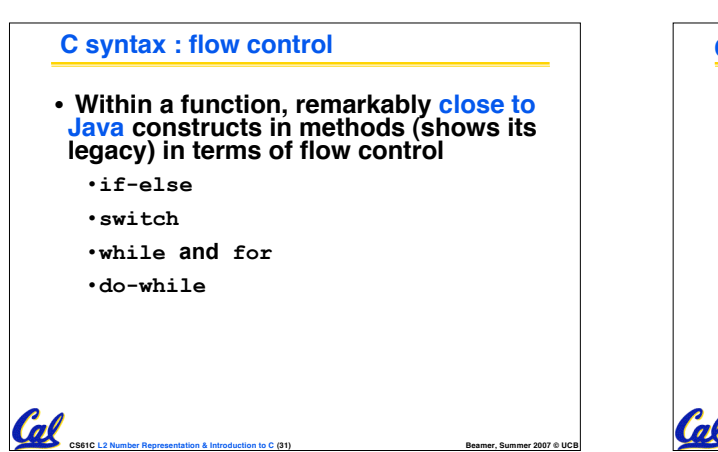

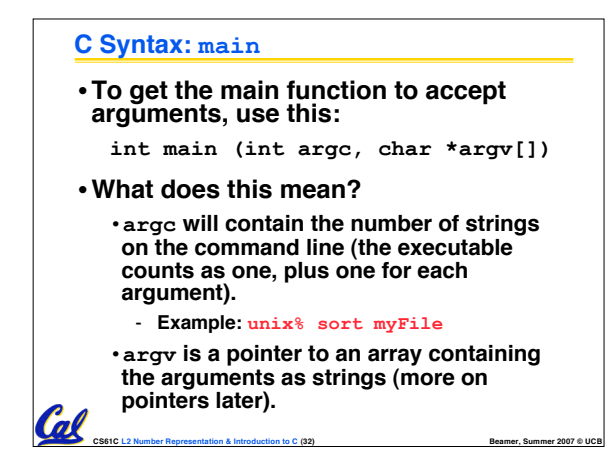

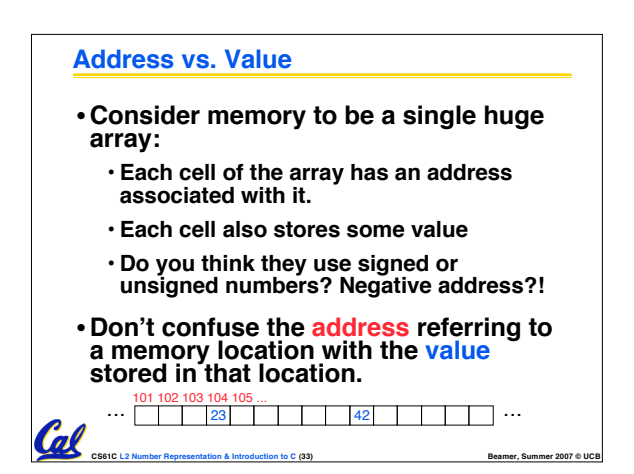

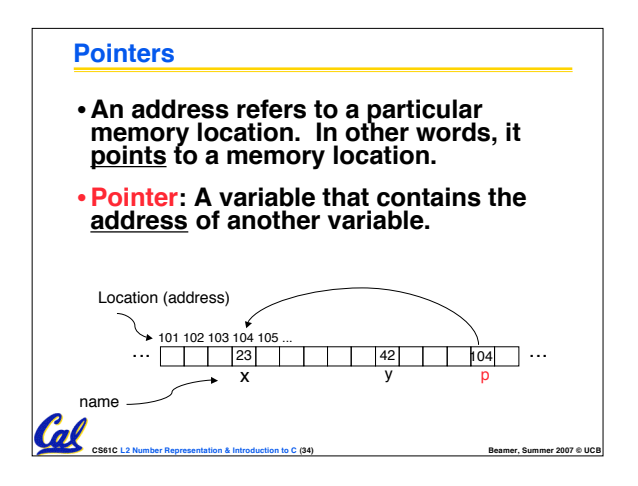

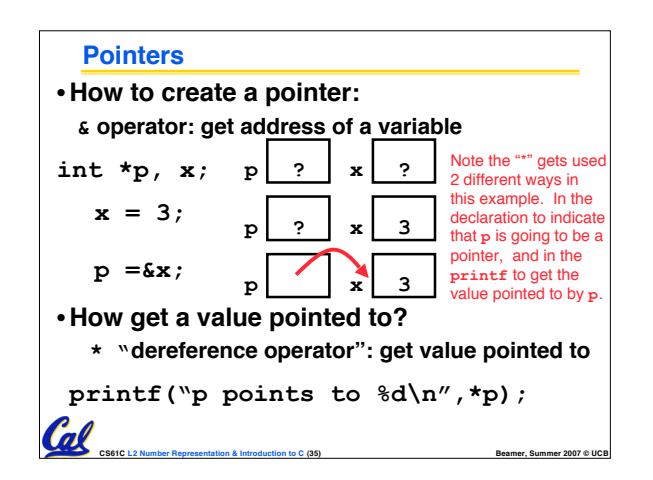

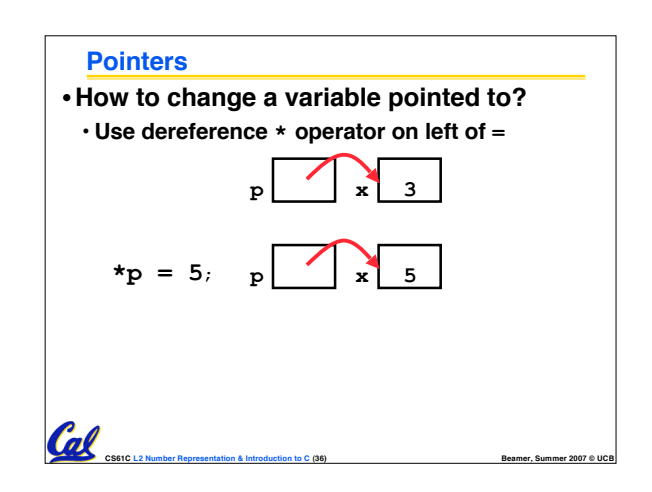

## **Pointers and Parameter Passing**

• **Java and C pass a parameter "by value"** • **procedure/function gets a copy of the parameter, so changing the copy cannot change the original**

```
void addOne (int x) {
  x = x + 1;}
int y = 3;
```
**addOne(y);**

## $\cdot$ **y is still** = 3

Cal

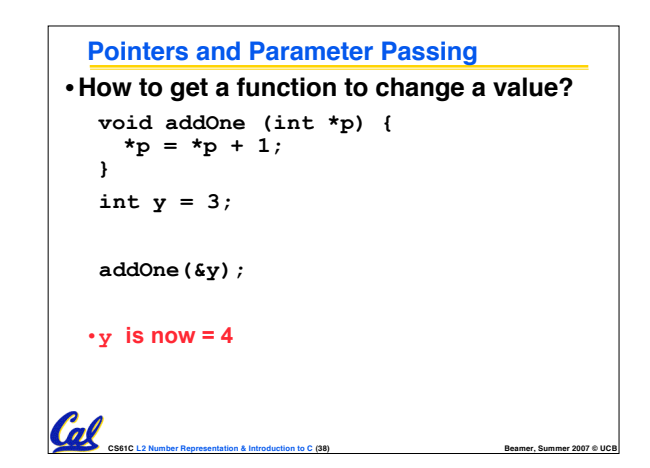

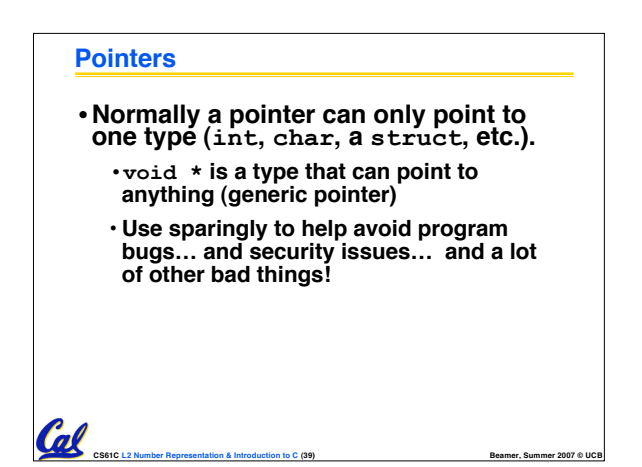

**CS61C L2 Number Representation & Introduction to C (37) Beamer, Summer 2007 © UCB**

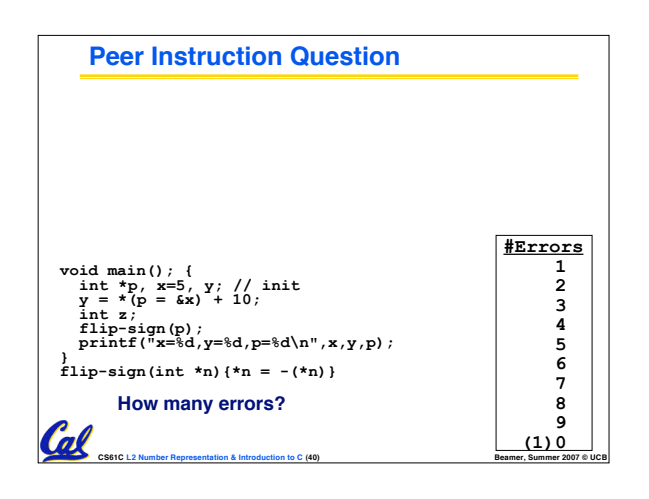

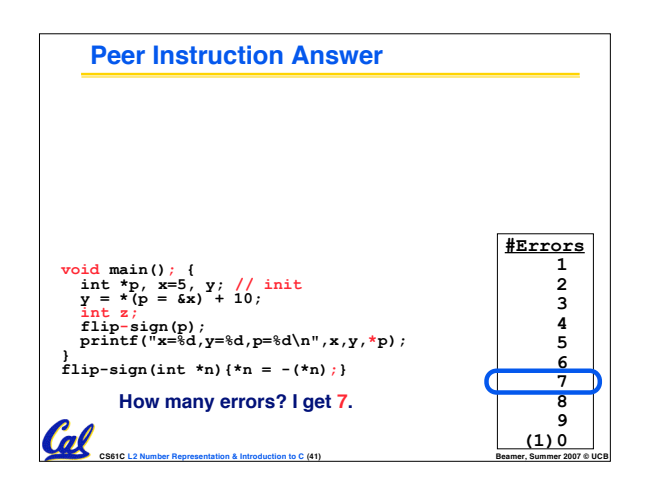

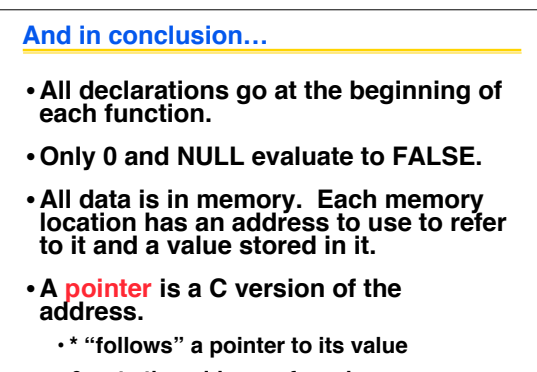

**CS61C L2 Number Representation & Introduction to C (42) Beamer, Summer 2007 © UCB**

• **& gets the address of a value**

Cal